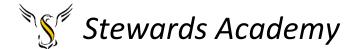

### ICT KS3 Year 8 Spring 2 Blended Learning Booklet

### Name:

### Form:

Aim to complete one lesson each week. Write out the title and LI and then complete the tasks.

The Knowledge Organiser on page 4 and 5 have some key information and vocabulary to help you with this unit.

Upload all work onto ClassCharts for feedback.

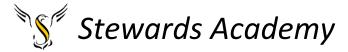

### Contents

Page3: Big Picture - Year 8 Overview

Page 4 and 5: Knowledge Organiser

Page 6 - 11: Lesson 1

Page 13: Lesson 2

Pages 14 and 15: Lesson 3

Page 16: Lesson 4

### Stewards Academy

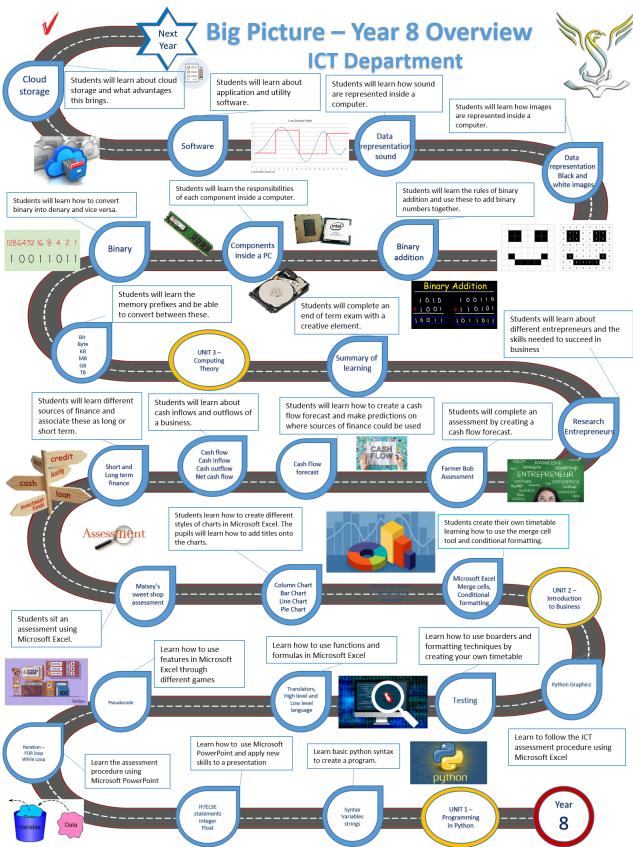

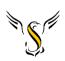

### Stewards Academy

# KS3 Knowledge Organiser - Computing

### Binary

binary to be processed. Binary can be used to represent all numbers in our As computers only understand 1s and 0s, all data must be converted into standard number system. (base 2)

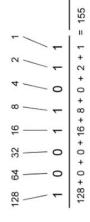

# Binary Numbers are easier to Convert using Tables

Drawing a table with binary place values in the first row makes binary to denary conversion easier.

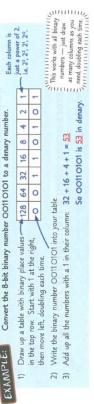

8-bit numbers can represent the denary numbers 0-255. I8-bit numbers can show the numbers 0-85535, and 32-bit can show the numbers 0-4294967295.

## Convert Denary to Binary by Subtracting

When converting from <u>denary</u> to <u>binary</u>, it's easier to draw a <u>table</u> of binary place values, then <u>subtract them</u> from <u>largest</u> to <u>smallest</u>. Have a look at this example: Convert the denary number 79 into an 8-bit binary number 1) Draw an 8-bit table. EXAMPLE:

So 79 converted to an 8-bit binary number is 01001111. 2) Move along the table, only subtracting 3) Put a 1 in every column that gives a positive answer, and a O in the rest the number in each column

## Hexadecimal Numbers

Hexadecimal is another number system uses a combination of digits and letters used regularly in programming. Hex in order to represent a number

system we have ten different digits.

(0,1,2,3,4,5,6,7,8,9) (Base 10)

Decimal is the number systems humans use. In our standard number

Denary/ Decimal

| Denary | Hex | Binary | Denary | Hex | Binar |
|--------|-----|--------|--------|-----|-------|
| 0      | 0   | 0000   | 80     | 8   | 1000  |
| -      | 1   | 1000   | 6      | 6   | 100   |
| 8      | 2   | 0100   | 10     | A   | 101   |
| 8      | 0   | 1100   | П      | В   | 101   |
| 4      | 4   | 0010   | 12     | 0   | 110   |
| 2      | 2   | 1010   | 13     | Q   | 110   |
| 9      | 9   | 0110   | 14     | В   | 1110  |
| 7      | 7   | 1110   | 15     | 4   | H     |

EASY AS IT'S AS BINARY

01 10 11

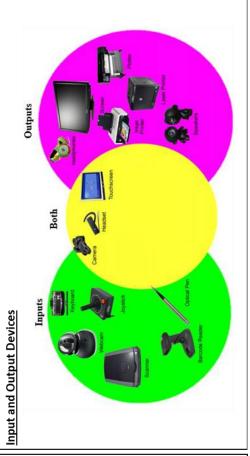

### Stewards Academy

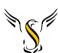

# KS3 Knowledge Organiser - Computing

### ogic Gates

Logic gates take binary information and give an output based on the Boolean operations (NOT, AND, OR)

- Logic gate a special circuits built onto computer chips
- Each Logic gates has a corresponding truth table

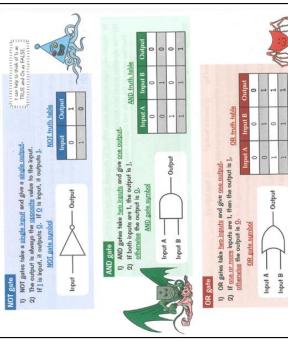

Components in a PC

### Cloud Computing

Hosting is where a business uses its servers to store files for another person or organisation.

A recent use of internet is for general storage of user files and also providing online software. This is cloud computing, or simply 'The Cloud'.

Cloud storage has some pros and cons.

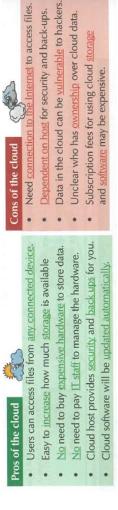

Power Supply Unit( PSU): There is a PSU nside every computer that provides its Hard Drive: A hard disk is a magnetic storage device for digital data. RAM: RAM is the memory to store computer CPU: A CPU (Central Processing Unit) is the programs whilst they are running.

core of every Personal Computer. Without it,

no PC can function.

Motherboard: The Motherboard is the main printed circuit board in the computer.

ROM: Rome tells the CPU how to boot up.

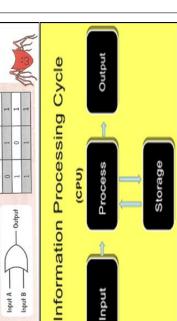

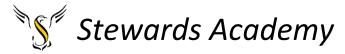

Lesson 1

LI: to learn how to convert binary to denary

LI to learn how to convert denary to binary

Play the game - <a href="https://learningcontent.cisco.com/games/binary/index.html">https://learningcontent.cisco.com/games/binary/index.html</a>

**DART** 

### **Binary Numbers**

Computers only process <a href="mailto:binary data">binary data</a>, which means that all data is stored, and calculations are done, just using <a href="mailto:oscillations">oscillations</a> and <a href="mailto:stored">1s</a>. But luckily, you can <a href="mailto:convert">convert</a> binary numbers into normal (decimal) numbers.

### Counting in Binary is Similar to Counting in Decimal

Here, 'decimal' is talking about the number system, not a decimal number like 25.

- Our <u>standard</u> number system has <u>ten</u> different digits (0, 1, 2, 3, 4, 5, 6, 7, 8, 9). This is called <u>decimal</u>, <u>denary</u> or <u>base-10</u>.
- The place values from right to left increase by powers of 10 (e.g. 1000, 100, 10, 1).
- Binary only uses two different digits (0 and 1)
   — we call this base-2.
- So in binary, the place values from right to left increase by powers of 2 (e.g. 8, 4, 2, 1).
- The box on the right shows the <u>decimal</u> numbers <u>0-15</u> and their matching <u>binary</u> values.

| 0 = 0   | 8 = 1000  |
|---------|-----------|
| 1 = 1   | 9 = 1001  |
| 2 = 10  | 10 = 1010 |
| 3 = 11  | 11 = 1011 |
| 4 = 100 | 12 = 1100 |
| 5 = 101 | 13 = 1101 |
| 6 = 110 | 14 = 1110 |
| 7 = 111 | 15 = 1111 |

### Convert Binary Numbers to Decimal Using a Table

Using tables can help you quickly convert numbers from binary to decimal.

### EXAMPLE: Convert the 4-bit binary number 1001 into a decimal number.

- Draw a table with binary place values in the top row and the binary number in the bottom row.
- Write down the <u>powers of 2</u> that have a <u>1</u> in their <u>column</u>. In this case it's <u>8</u> and <u>1</u>.

| 8 | 4 | 2 | 1 |
|---|---|---|---|
| 1 | 0 | 0 | 1 |

- 3) Add these values together to find the decimal number.
- 8 + 1 = 9

For longer binary numbers, use the same method. You'll just need to add more columns.

### EXAMPLE: Convert the 8-bit binary number 01011001 into a decimal number.

- Draw up the table in the <u>same</u> way, but with <u>8 columns</u>. Put powers of 2 in the <u>top</u> row and the binary number in the <u>bottom</u> row.
- 128 64 32 16 8 4 2 1 0 1 0 1 1 0 0 1
- Write down the <u>powers of 2</u> that have a <u>1</u> in their <u>column</u>: 64, 16, 8 and 1.
- Add these values together to find the <u>decimal</u> number.
- 64 + 16 + 8 + 1 = 89

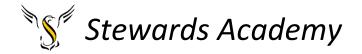

### **Binary to Denary Workbook**

In this workbook, you will be asked to calculate denary numbers from their binary equivalent. Fill out the missing boxes on each table.

The first row are the position values

The second row is where the binary number is entered

The third row is the calculation, where the two are multiplied together

The fourth is the result

The fifth is where you work out the denary equivalent of your starting binary number.

**Example 1:** binary number = 00000011

| 128     | 64        | 32     | 16     | 8     | 4     | 2     | 1     |
|---------|-----------|--------|--------|-------|-------|-------|-------|
| 0       | 0         | 0      | 0      | 0     | 0     | 1     | 1     |
| 128 * 0 | 64 * 0    | 32 * 0 | 16 * 0 | 8 * 0 | 4 * 0 | 2 * 1 | 1 * 1 |
| 0       | 0         | 0      | 0      | 0     | 0     | 2     | 1     |
| Answer  | 2 + 1 = 3 | 3      |        |       |       |       |       |

**Example 2:** binary number = 00001011

| 128     | 64        | 32     | 16     | 8     | 4     | 2     | 1     |
|---------|-----------|--------|--------|-------|-------|-------|-------|
| 0       | 0         | 0      | 0      | 1     | 0     | 1     | 1     |
| 128 * 0 | 64 * 0    | 32 * 0 | 16 * 0 | 8 * 1 | 4 * 0 | 2 * 1 | 1 * 1 |
| 0       | 0         | 0      | 0      | 8     | 0     | 2     | 1     |
| Answer  | 8 + 2 + 1 | = 11   |        |       |       |       |       |

### Task 1: binary number = 00001111

| 128     | 64     | 32     | 16     | 8     | 4     | 2   | 1     |
|---------|--------|--------|--------|-------|-------|-----|-------|
| 0       | 0      | 0      | 0      | 1     | 1     | 1   | 1     |
| 128 * 0 | 64 * 0 | 32 * 0 | 16 * 0 | 8 * 1 | 4 * 1 | 2*1 | 1 * 1 |
|         |        |        |        |       |       |     |       |
| Answer  |        |        |        |       |       |     |       |

### Task 2: binary number = 00101010

| 128     | 64     | 32     | 16     | 8     | 4     | 2     | 1     |
|---------|--------|--------|--------|-------|-------|-------|-------|
| 0       | 0      | 1      | 0      | 1     | 0     | 1     | 0     |
| 128 * 0 | 64 * 0 | 32 * 1 | 16 * 0 | 8 * 1 | 4 * 0 | 2 * 1 | 1 * 0 |
|         |        |        |        |       |       |       |       |
| Answer  |        |        |        |       |       |       |       |

### Task 3: binary number = 01011011

| 128    | 64   | 32   | 16   | 8   | 4   | 2   | 1   |
|--------|------|------|------|-----|-----|-----|-----|
| 0      | 1    | 0    | 1    | 1   | 0   | 1   | 1   |
| 128 *  | 64 * | 32 * | 16 * | 8 * | 4 * | 2 * | 1 * |
|        |      |      |      |     |     |     |     |
| Answer |      |      |      |     |     |     |     |

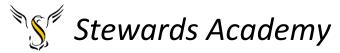

Task 4: binary number = 00101101

| 128    | 64 | 32 | 16 | 8 | 4 | 2 | 1 |
|--------|----|----|----|---|---|---|---|
|        |    |    |    |   |   |   |   |
|        |    |    |    |   |   |   |   |
| Answer |    |    |    |   |   |   |   |

Task 5: binary number = 11001100

| 128    | 64 | 32 | 16 | 8 | 4 | 2 | 1 |
|--------|----|----|----|---|---|---|---|
|        |    |    |    |   |   |   |   |
|        |    |    |    |   |   |   |   |
| Answer |    |    |    |   |   |   |   |

Task 6: binary number = 11100010

| 128    | 64 | 32 | 16 | 8 | 4 | 2 | 1 |
|--------|----|----|----|---|---|---|---|
|        |    |    |    |   |   |   |   |
|        |    |    |    |   |   |   |   |
| Answer |    |    |    |   |   |   |   |

### **Binary Numbers**

Now it's time to learn how to convert the other way — from decimal numbers to binary numbers.

### Convert Decimal to Binary by Subtracting

The easiest way to learn the method here is to look at an example:

EXAMPLE:

Convert the decimal number 71 into an 8-bit binary number.

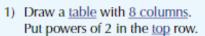

71 is the <u>running total</u> that you <u>subtract</u> numbers from.

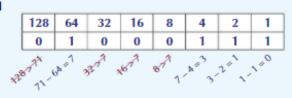

- Starting from the <u>left</u> of the table, if the top row value is <u>less than</u> or <u>equal</u> to the running total, then <u>subtract</u> it from the running total. E.g. 128 > 71, so the running total <u>stays</u> at 71. In the <u>next column</u>, 64 < 71 so 71 – 64 = 7 is the <u>new</u> running total.
- 4) Put a 1 in any column where you subtracted from the running total.
- Then <u>read</u> off the binary number from the bottom row of the table.

So 71 as a binary number is **01000111**.

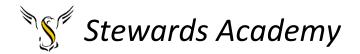

### **Denary to Binary Workbook**

### **Example:**

| 128 | 64 | 32 | 16 | 8 | 4 | 2 | 1 |
|-----|----|----|----|---|---|---|---|
| 0   | 0  | 0  | 0  | 0 | 0 | 1 | 1 |

| Example                | Denary = 3        |
|------------------------|-------------------|
| Answer in binary       | 00000011          |
| Calculation for answer | (1*1) + (2*1) = 3 |

### Task 1:

| 128 | 64 | 32 | 16 | 8 | 4 | 2 | 1 |
|-----|----|----|----|---|---|---|---|
| 0   | 0  | 0  | 0  | 0 | 1 | 1 | 0 |

| Task 1                 | Denary = 6        |
|------------------------|-------------------|
| Answer in binary       |                   |
| Calculation for answer | (2*1) + (4*1) = 6 |

### Task 2:

| 128 | 64 | 32 | 16 | 8 | 4 | 2 | 1 |
|-----|----|----|----|---|---|---|---|
|     |    |    |    |   |   |   |   |

| Task 2                 | Denary = 15 |
|------------------------|-------------|
| Answer in binary       |             |
| Calculation for answer |             |

### Task 3:

| 128 | 64 | 32 | 16 | 8 | 4 | 2 | 1 |
|-----|----|----|----|---|---|---|---|
|     |    |    |    |   |   |   |   |

| Task 3                 | Denary = 21 |
|------------------------|-------------|
| Answer in binary       |             |
| Calculation for answer |             |

### Task 4:

| 128 | 64 | 32 | 16 | 8 | 4 | 2 | 1 |
|-----|----|----|----|---|---|---|---|
|     |    |    |    |   |   |   |   |

| Task 4                 | Denary = 39 |
|------------------------|-------------|
| Answer in binary       |             |
| Calculation for answer |             |

### Task 5:

| 128 | 64 | 32 | 16 | 8 | 4 | 2 | 1 |
|-----|----|----|----|---|---|---|---|
|     |    |    |    |   |   |   |   |

| Task 5                 | Denary = 54 |
|------------------------|-------------|
| Answer in binary       |             |
| Calculation for answer |             |

### Task 6:

| 128 | 64 | 32 | 16 | 8 | 4 | 2 | 1 |
|-----|----|----|----|---|---|---|---|
|     |    |    |    |   |   |   |   |

| Task 6                 | Denary = 78 |
|------------------------|-------------|
| Answer in binary       |             |
| Calculation for answer |             |

### Task 7:

| 128 | 64 | 32 | 16 | 8 | 4 | 2 | 1 |
|-----|----|----|----|---|---|---|---|
|     |    |    |    |   |   |   |   |

| Task 7                 | Denary = 99 |
|------------------------|-------------|
| Answer in binary       |             |
| Calculation for answer |             |

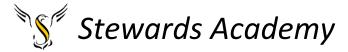

### Lesson 2

L: to understand different types of software.

**DART** 

### **Software**

The term <u>software</u> is used to describe the <u>programs</u> that you run on your computer. There are <u>different types</u> of software, one of which helps your computer to run at it's best — <u>utility software</u>.

### There are Two Main Types of Software

- 1) Application software is software that helps the user perform specific tasks.
- Common types of application software are web browsers, word processors (see page 44), email clients and games.
- 3) System software helps to run, maintain and configure a computer.
- The two main types of system software are <u>utility software</u> (see below) and the <u>operating system</u> (see next page).

### Task

Read the information on the BBC Bitesize website. Click through all 3 pages and have a go at the test.

https://www.bbc.co.uk/bitesize/guides/zcxgr82/revision/1

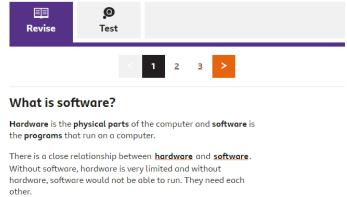

### Questions

- Now that you understand more about software. Can you list 5 examples of application software you have used before.
- Can you list 5 examples of utility software? (You may need to use the internet to research this.)

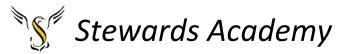

• Can you explain what two of those pieces of utility software do?

### **Extension (Challenging)**

Research and explain the role disk defragmenter does in a computer? *Clue: it is something to do with a hard drive.* 

### Lesson 3

LI: To understand what cloud storage is

**DART** 

### You can Store Files in Cloud Storage over the Internet

 Cloud storage is a service where someone can upload their files to a server over the Internet. The server might use HDDs = or SSDs to store the data.

- There are <u>benefits</u> of using cloud storage:
  - The files can be accessed by the user from anywhere with an Internet connection.
  - . The user doesn't have to buy the expensive storage devices themselves.
- 3) However, there are also some negatives:
  - There is normally a <u>fee</u> to use the cloud storage (although some services are <u>free</u>).
  - · If the user doesn't have an Internet connection, they cannot access their files.
- 4) The <u>company</u> providing the cloud storage has a <u>responsibility</u> to keep the data <u>secure</u>. Some users <u>prefer</u> this as they don't have to do anything <u>themselves</u>, though others <u>dislike</u> the fact that they have <u>no control</u> over the security of their data.

Can you list 5 companies that offer a cloud storage service?

- 1.
- 2.
- 3.
- 4.
- 5.

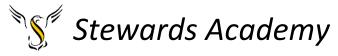

### Task

Can you create a poster either on paper or on a computer, about the advantages and disadvantages of cloud storage over other storage devices?

The video below may help you identify some of these advantages and disadvantages.

https://www.youtube.com/watch?v=6fvofiYR-LE

| Extension | – GCSE | question |
|-----------|--------|----------|
|-----------|--------|----------|

| Computer users will often store their data 'in the cloud'. State <b>three</b> reasons why you might want to use cloud storage rather than local storage. |      |  |  |  |  |
|----------------------------------------------------------------------------------------------------|------|--|--|--|--|
|                                                                                                    |      |  |  |  |  |
|                                                                                                    |      |  |  |  |  |
|                                                                                                    |      |  |  |  |  |
|                                                                                                    |      |  |  |  |  |
|                                                                                                    |      |  |  |  |  |
|                                                                                                    |      |  |  |  |  |
|                                                                                                    |      |  |  |  |  |
| (Total 3 mar                                                                                                    | rks) |  |  |  |  |

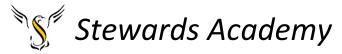

### Lesson 4

LI: to learn the difference between how bitmap images and vector images are stored differently in a computer.

**DART** 

### **Images**

Images can also be represented using binary code. It's quite clever, so let's find out how it works...

### Bitmap Images and Vector Images Are Saved Differently

- A <u>bitmap image</u> is made up of a <u>series</u> of coloured dots (<u>pixels</u>). Bitmap image files are large as every pixel is saved individually.
- A vector image is made up of a set of lines and shapes. Vector image files are small as only the information needed to <u>draw</u> the shapes is saved (e.g. <u>size</u>, <u>position</u>, <u>colour</u>, etc.).

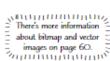

### Each Pixel is Represented by a Binary Code

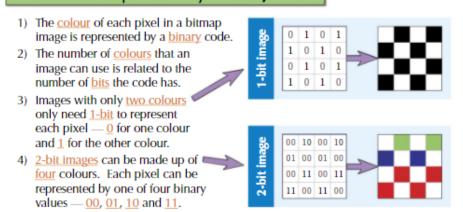

You will need a login to the website "teach ict" this lesson.

Please see below

Your username is: cm187nq

The student password is: python4

Click on the link and type in the username and password

http://teach-ict.com/2016/ks3/sows/sow5/s lesson3.php

### Task

Start by watching the video.

Try to write down 10 words related to the topic of Bitmap and Vector images

Continue to read the information further down the page. Complete all activities.

Please upload picture s of your work to class charts.